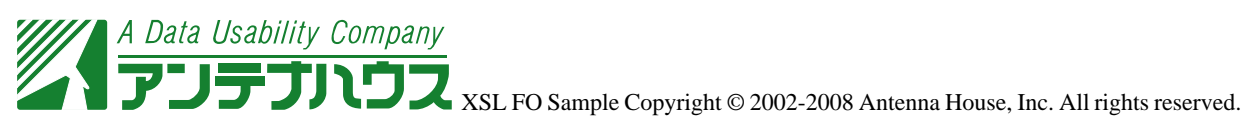

XSL Formatter axf:crop-offset

 $axf:bleed$ 

B5 182mm×257mm  $A4$  210mm×297mm